## METHODOLOGIE DE LA DEVELOPPEMENT WEB-SITE POUR E-COMERCE SUR LA BASE DE CMS

## *Hryhorii TISHCHENKO*

## *Université nationale d'économie de Kharkiv Simon Kuznets, Ukraine, Université Lumière Lyon 2, France, e-mail: hryhorii.tishchenko@gmail.com*

On a considéré les CMS principales – le Content Management System, (en français le système de gestion du contenu). On a fait l'analyse comparative de trois CMS et après on a choisi Magento. Et dans Magento on a développé un site web pour l'entreprise Little Cigogne pour améliorer la gestion du contenu et réaliser la fonctionnalité plus technique.

*Mots clés : méthodologie, Magento, développement web-site, e-commerce.*

#### **1. Introduction**

Un bon fonctionnement du site WEB, soit ce sera le site e-commerce, soit site web d'entreprise, ainsi que la mise en œuvre des tâches spécifiques qui lui sont imposées dépend beaucoup du choix de système CMS. Bien sûr, afin de donner la préférence à un système, il faut connaître les avantages et les inconvénients. C'est pourquoi ce travail a pour but d'analyser les caractéristiques du CMS les plus utilisés et choisir les plus appropriés pour le développement de l'e-commerce.

# **2. Methodologie de la developpement de site web**

### 2.1. **L'analyse du CMS pour le site web**

Il existe des dizaines de CMS qu'on utilise pour telle ou telle opération. Ils sont adaptés pratiquement à tous les types de sites : sites institutionnels, sites communautaires, blogs, e-commerce, etc. Parmi les plus utilisés on peut mentionner: Magento, Wordpress, Joomla, Drupal et Prestashop pour e-commerce. Il faut justement déterminer quel CMS pourra répondre aux besoins donnés et quels sont les points clés à vérifier avant de faire le choix de telle ou telle solution.

Pour choisir quel CMS utiliser pour le site e-commerce ci dessous est présenté l'analyse comparative de trois CMS les plus connus : Magento, Joomla et PrestaShop.

Tableau 1

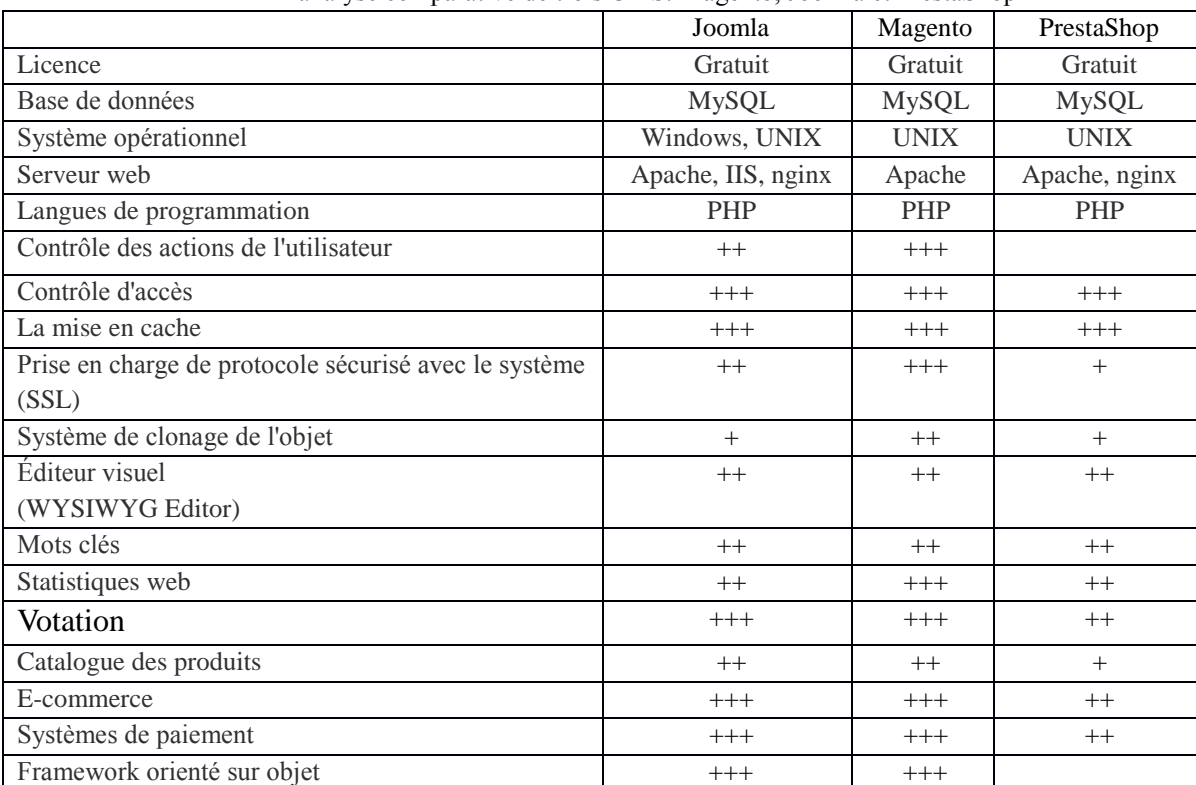

L'analyse comparative de trois CMS: Magento, Joomla et PrestaShop

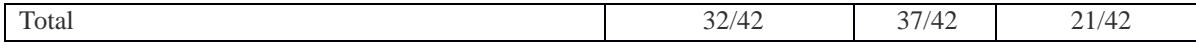

Pour effectuer une analyse plus précise, il est nécessaire de voir la répartition de la demande sur une période plus longue (Figure 1).

Sur la base des résultats de la recherche a été créé le projet e-commerce pour le Little Cigogne. Désormais Magento est devenu une excellente solution du développement du site web pour l'entreprise Little Cigogne. Contrairement à la plupart des autres systèmes de gestion de contenu (par exemple, Joomla), dans Magento les thèmes peuvent être liés un à l'autre par la relation « parent » : si le thème actuel ne défini pas un modèle spécifique, la règle de mappage ou un fichier de ressources, le système les prend dans le thème de base.

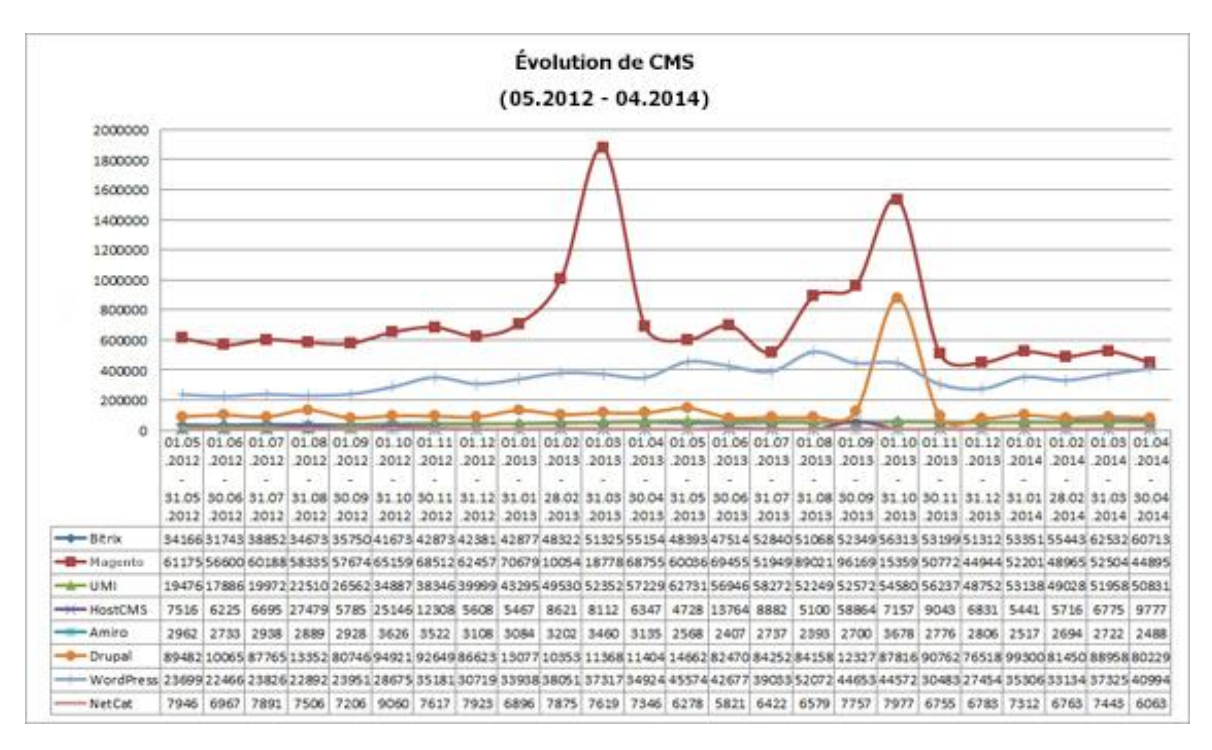

#### *Figure 1. Évolution de CMS*

Toutefois, si jamais le nouveau programmeur intervient sur le projet, il peut créer son propre thème de base.

## 2.2. **La structure du CMS Magento**

Magento est un système assez complexe basé sur Zend Framework. Pour travailler avec le contenu dynamique en utilisant le prototype de cadre. En outre, MVC patern classique n'est pas utilisé dans le Magento. Pour générer un ensemble de pages les éléments suivants sont utilisés : Controller, Model, Block, View. Ainsi, le modèle de page pour télécharger directement à partir du contrôleur ne fonctionnera pas. Afin de générer des pages sauf les fichiers standards html, fichiers xml sont utilisés pour déterminer les blocs impliqués dans la page [1].

Magento dispose d'une interface d'espace d'administrateur très pratique. Ayant passé un peu de temps, l'utilisateur sera en mesure de gérer les étapes de base sans consulter l'aide. Surtout, Magento vous permet de gérer les impôts, créer des bulletins d'information, de définir la localisation, travailler avec plusiers types de monnaies et différents types de magasins. Magento fonctionnelle permet la gestion d'entrepôt avec des noms de domaine en utilisant un backend commun.

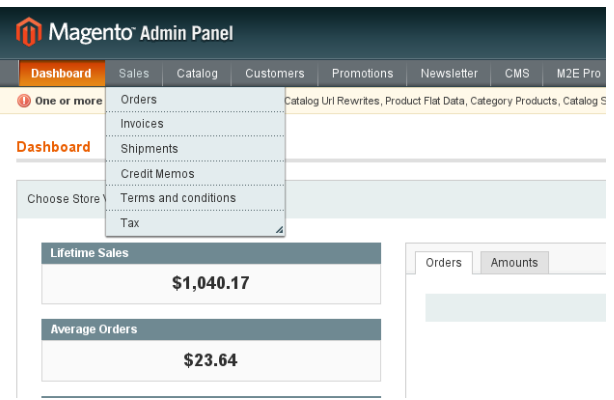

*Figure 2. Admin panel de CMS Magento*

La partie principale de la configuration du module Magento se trouve dans le fichier etc / config.xml. Toute configuration du module se compose d'une configuration de l'élément racine et quelques sections de base: modules, frontend, adminhtml, global, admin, par défaut, crontab.

## *Figure 3. Contenu du fichier config.xml*

Pour que le fichier config.xml ne soit pas trop grand, toutes les directives relatives à l'article adminhtml (c'est à dire, à l'interface d'administration) peuvent être prises dans un -adminhtml.xml de fichier séparé. C'est exactement ce qui a été fait dans les Mage\_Cms module.

#### **3. Développement du site du Little Cigogne par le CMS Magento**

Le site « Little Cigogne » vend des articles de mode pour les enfants d'un mois à 10 ans. En considération des possibilités fonctionnelles CMS Magento développement a été réalisé en Zend Framework sur la base de PHP.

Le Zend Framework est un projet PHP gratuit fourni par la société Zend. Les objectifs du projet sont les suivants:

- 1. Accélérer le développement de sites web
- 2. Faciliter la maintenance
- 3. Industrialiser la façon de coder en PHP

Ce framework permet de faciliter et de fiabiliser le développement de sites dynamiques en PHP. Il s'adresse notamment aux entreprises : le risque associé au développement d'un site d'envergure est significativement inférieur avec l'utilisation du Zend Framework.

1. Sécurité

Les requêtes en base sont protégées des injections SQL. Des fonctions de filtrage et de validation aident à la protection contre les attaques de types cross-site-scripting (XSS)

2. Organisation du code

L'organisation des répertoires et des classes suit certaines normes. On peut ainsi construire son application par assemblages de blocs indépendants bien organisés entre eux.

3. URL simples et claires

La forme des URL est entièrement paramétrable, ceci permet d'améliorer le référencement de ses sites.

4. Séparation MVC (Model-View-Controller)

Le Zend Framework offre de base une architecture MVC. C'est à dire qu'il sépare la présentation, la navigation et l'accès aux données. Cette séparation est capitale pour un site complexe. Elle permet de réduire la complexité de chaque partie et de faire travailler ensemble les graphistes, les développeurs et les architectes en parallèle sans qu'ils se marchent sur les pieds.

5. De nombreuses fonctions courantes sont facilitées :

- Moteur de recherche
- Accès en base de données
- Accès à des services externes (Google API, Yahoo API,...)
- Authentification, droits d'accès

Les points positifs de Zend Framework:

- 1. Il est soutenu par Zend et bénéficie d'une grande notoriété
- La société Zend est une société leader dans le monde PHP
- Il bénéficie de nombreux soutiens dans les entreprises et la communauté PHP
- Il devrait être adopté par une majorité de programmeurs PHP professionnels
- 1. Une courbe d'apprentissage rapide

- Le Zend Framework est composé d'un coeur et de nombreuses librairies. Il n'est pas nécessaire de

connaître les librairies pour l'utiliser et bénéficier de sa puissance. Apprendre à utiliser le coeur est rapide.

- Une documentation officielle complète existe et est à jour
- De nombreux tutoriels existent déjà avant même la sortie des versions béta
- 1. Des librairies publiées au "format Zend Framework"

Le Zend Framework apporte une organisation de répertoire et de classes qui permet de faire cohabiter des librairies entre elles plus naturellement, un peu à la façon des packages Java.

- De nombreuses librairies professionnelles vont certainement sortir en utilisant ce format.

1. Librairie stable et fiable

Un effort considérable a été produit sur les tests unitaires du framework. Le Zend Framework est une brique solide sur laquelle on peut baser ses développements.

Le site est adapté à toutes les tailles d'écrans (ordinateurs, tablettes et écrans des téléphones portables). La navigation est simple et compréhensible. Le site est disponible à l'adresses suivantes: littlecigogne.com. La structure du site «Little Cigogne» est présente sur la Figure 4.

A l'origine un acronyme signifiait РHР Preprocessor of Home Pages – les pages d'accueil de préprocesseur. C'est la langue introduite dans les pages HTML scripts qui sont exécutés sur le serveur. La plupart de sa syntaxe est empruntée aux langages tels que C, Perl, Java, et en même temps ajouté beaucoup de possibilités, qui dans ces langues qui manque.

*Figure 4. La structure du site «Little Cigogne»*

PHP est doté de près d'un ensemble complet de fonctionnalités qui nécessite web-programmeur.

Les principaux concurrents de PHP sont les technologies JSP (Java Server Pages et Java Scriptlets), ASP (Active Server Pages), Perl, SSI (Server Side Includes), Cold Fusion Server Pages.

Les principaux avantages de PHP : gratuit; est constamment amélioré ; fonctionne sur les plates-formes UNIX et Windows ; permet de travailler avec les principales bases de données ; dispose d'une large gamme de fonctions ; permet la programmation orientée objet ; en mesure d'utiliser le protocole HTTP protocoles, FTP, SNMP, NNTP, POPS.

Les internautes se connectant de plus en plus souvent depuis leur téléphone ou leur tablette, les sites internet doivent savoir s'adapter aux nouvelles modalités de connexion. La tactilité ou lenteur du débit internet, chaque terminal a des caractéristiques et une résolution d'écran qui lui sont propres et qui font que le rendu soit différent au site de base.

Cela implique de repenser l'approche de création d'un site Internet pour mieux anticiper les différentes contraintes liées à chaque support. Le Responsive Design est aujourd'hui une solution incontournable si l'on veut conserver sa présence sur internet et ce, quel que soit le support de navigation emprunté.

Lorsque les internautes se connectent de plus en plus souvent avec leur téléphones ou leur tablettes, les sites internet doivent savoir s'adapter aux nouvelles modalités de connexion.

Les avantages du Responsive Design sont nombreux. Cette technique permet d'offrir plus de réactivité au site web qui s'adapte alors aux différentes résolutions d'écrans disponibles. Cette technique permet d'universaliser l'affichage d'un site web en utilisant les nouvelles règles et propriétés de CSS 3 (media Queries, micro formats...), acceptées par la grande majorité des navigateurs.

Les colonnes et les images s'ajustent, se redimensionnent et se déplacent automatiquement selon que la résolution d'écran l'exige. Cette technique permet une ergonomie optimale en sauvegardant intacte la qualité de l'information du site web.

Le Responsive Design est une solution stratégique à long terme car il permet de répondre à une rechercher de manière plus rapide en n'affichant que les éléments les plus pertinents aux mobinautes. Avec le responsive Web Design, plus de souci de redirection de lien. Une fois mis en place, il y a très peu de maintenance à réaliser et le coût de développement est plus intéressant qu'un site mobile spécialisé.

Avec le Responsive Design, c'est l'assurance d'une URL unique: parfait pour les campagnes de promotion. On n'ignore pas notamment l'intérêt crucial du [Responsive Design](http://www.journaldunet.com/developpeur/client-web/responsive-design/) dans le secteur commercial. En effet, le non ajustement du site au support de navigation peut affecter grandement l'expérience achat du mobinaute.

Le lien unique avec le site original permet au support mobile de respecter la même structure d'information que le site complet réduisant par la même le temps nécessaire d'adaptation au nouveau format. Le site s'affiche automatiquement en fonction de l'écran sans demander de quelle manière l'utilisateur souhaite naviguer. Bien sûr, la version classique du site reste disponible pour les habitués au visuel original.

Concernant le référencement de site Responsive Design, cela ne génère aucun problème. C'est l'option idéale si l'on souhaite proposer son site sous différentes versions. Les prévisualisations d'images d'une certaine largeur dans les pages de résultats d'un moteur de recherche représentent un atout considérable pour le [référencement naturel](http://www.commentcamarche.net/contents/1267-referencement-naturel-seo).

De plus, l'indexation est bien meilleure avec le Responsive Design, ce dernier s'adaptant à tous les supports d'affichage. De plus, sachant que chaque page du site à une adresse unique peu importe la version, les liens entrants se dirigent tous vers une même URL facilitant le référencement. Cela permet de réaliser des économies d'échelles considérables puisqu'une seule modification est alors nécessaire dans un site réalisé en Responsive Design.

Le Responsive Design c'est l'ensemble de points suivants :

- $-$  URL unique
- Contenu unique (améliore le SEO)
- Code HTML5
- Code CSS3 contenant des Media Queries.

Le résultat du travail est présent sur la Figure 5.

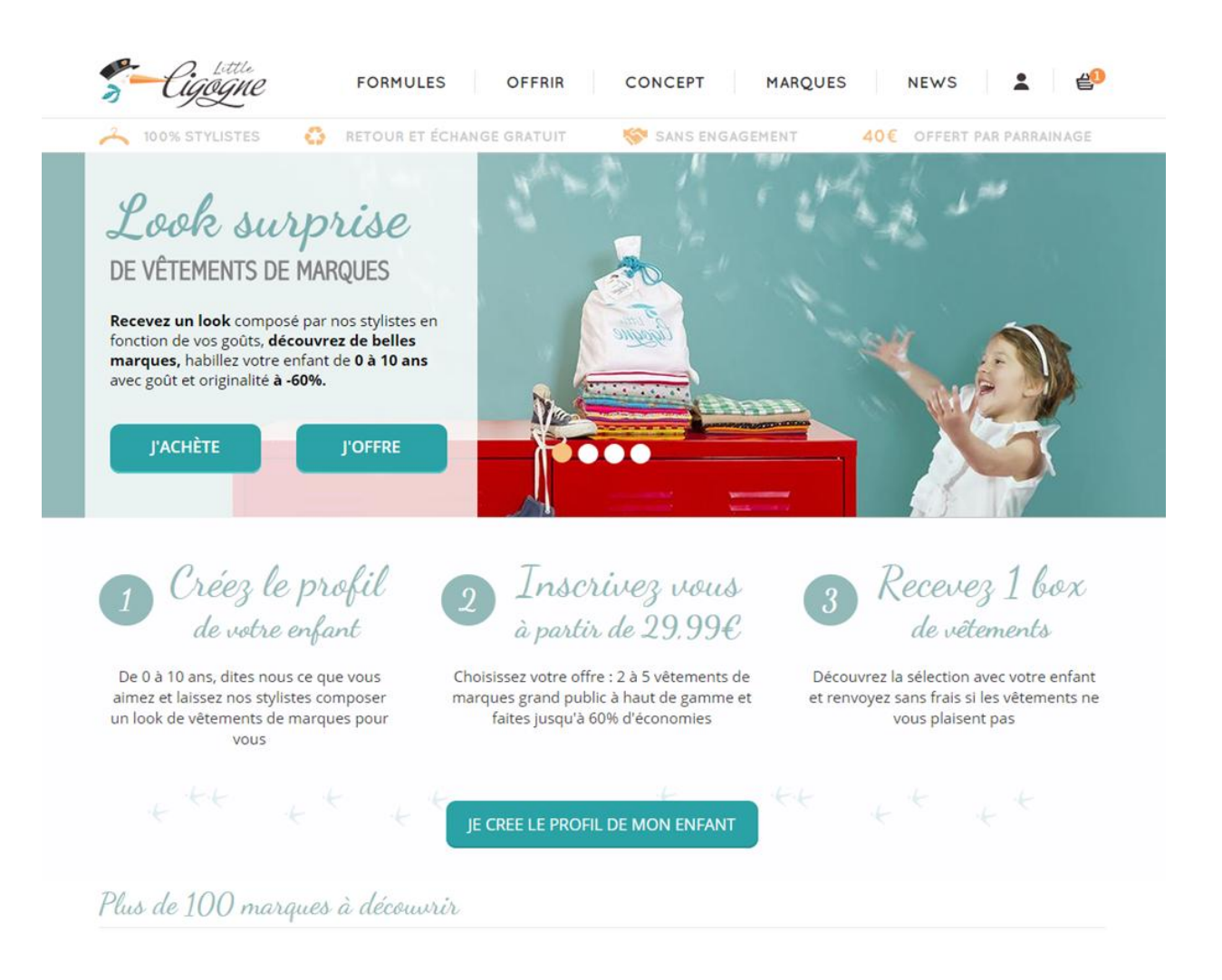

*Figure 5. Page d'accueil du site du « Little Cigogne »*

Le Responsive Design est définitivement une solution efficace afin d'offrir une expérience utilisateur en adéquation avec l'usage souhaité. Le Responsive Design est présent sur la Figure 6.

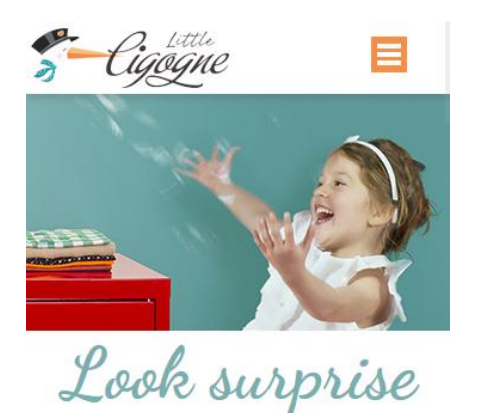

DE VÊTEMENTS DE MARQUES

Recevez un look composé par nos stylistes en fonction de vos goûts, découvrez de<br>belles marques, habillez votre enfant de 0 à 10 ans avec goût et originalité à -60%.

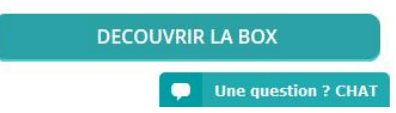

## *Figure 6. Le Responsive Design du « Little Cigogne »*

Il faut savoir cependant que des alternatives existent : il s'agit des sites alternatifs pour mobiles qui dirigent les visiteurs en possession d'un smartphone vers le site mobile ou encore des applications mobiles qui si elles sont meilleures pour contrôler l'expérience de l'utilisateur, restent assez coûteuses à développer et ne permettent pas une indexation optimale.

## **2. Conclusions**

On a développé le site web dans le CMS Magento, qui est plus simple, plus professionnel et répond aux technologies modernes, tout en utilisant HTML5, CSS3, PHP, Zend Framework, Javascript. CMS Magento – est un system polyvalent qui permet de créer une boutique en ligne complète. Son avantage principal est qu'il possède les outils et fonctionnalités qui soit n'existent pas dans les CMS gratuits, soit qui commence à être intégrés mais ne fonctionnent pas correctement. Avec ce système on a créé le site web, qui répond aux technologies modernes. On a mis en place également la version responsive. Après avoir fait des nouvelles modifications, les ventes du site ont été augmentées à 10%.

## **Références**

1. Support Magento [Source électronique] – Mode d'accès: http://magento.com/help/

2. Support Joomla [Source électronique] – Mode d'accès: <http://www.joomla.org/>

3. Support PrestaShop[Source électronique] – Mode d'accès: https://www.prestashop.com/fr/support

4. Comparing open source content management systems: wordpress, joomla, drupal and plone [Source électronique] – Mode d'accès: http://themobiusnetwork.com/pdfs/idealware\_os\_cms\_2010\_1.pdf

*Sous la supervision de (Під керівництвом):*

Jérôme Darmont (PhD, HdR, professeur, ERIC lab)

Гринев Д.В. (к.т.н. доцент кафедри інформаційних систем)

**Керівник з іноземної мови ст. викладач кафедри іноземних мов та перекладу Безугла І.В.**